#### **Lecture 10: Introduction to POS Tagging**

Dynamic Programming

# HMM decoding (Viterbi)

We are given a sentence  $\mathbf{w} = w^{(1)} \dots w^{(N)}$ **w***= "she promised to back the bill"*

We want to use an HMM tagger to find its POS tags **t**  $t^* = \argmax_t P(w, t)$ 

 $=$  argmax<sub>t</sub>  $P(t^{(1)}) \cdot P(w^{(1)} | t^{(1)}) \cdot P(t^{(2)} | t^{(1)}) \cdot ... \cdot P(w^{(N)} | t^{(N)})$ 

*But: with T tags, w has O(TN) possible tag sequences!* To do this efficiently (in *O*(*T2N*) time), we will use a **dynamic programming** technique called the **Viterbi algorithm** which exploits the **independence assumptions** in the HMM.

CS447 Natural Language Processing (J. Hockenmaier) https://courses.grainger.illinois.edu/cs447/ 2

# Dynamic programming

Dynamic programming is a general technique to solve certain complex search problems by memoization

**1.) Recursively decompose** the large search problem into smaller **subproblems** that can be solved efficiently

–There is only a polynomial number of subproblems.

#### **2.) Store (memoize) the solutions** of each subproblem in a **common data structure**

–Processing this data structure takes polynomial time

# The Viterbi algorithm

A dynamic programming algorithm which finds the best (=most probable) tag sequence **t\*** for an input sentence  $w: t^* = argmax_t P(w | t)P(t)$ 

Complexity: linear in the sentence length. With a bigram HMM, Viterbi runs in O(T2N) steps for an input sentence with N words and a tag set of T tags.

The independence assumptions of the HMM tell us how to break up the big search problem (find  $t^* = \argmax_t P(w | t)P(t)$ ) into smaller subproblems.

The data structure used to store the solution of these subproblems is the trellis.

## Bookkeeping: the trellis

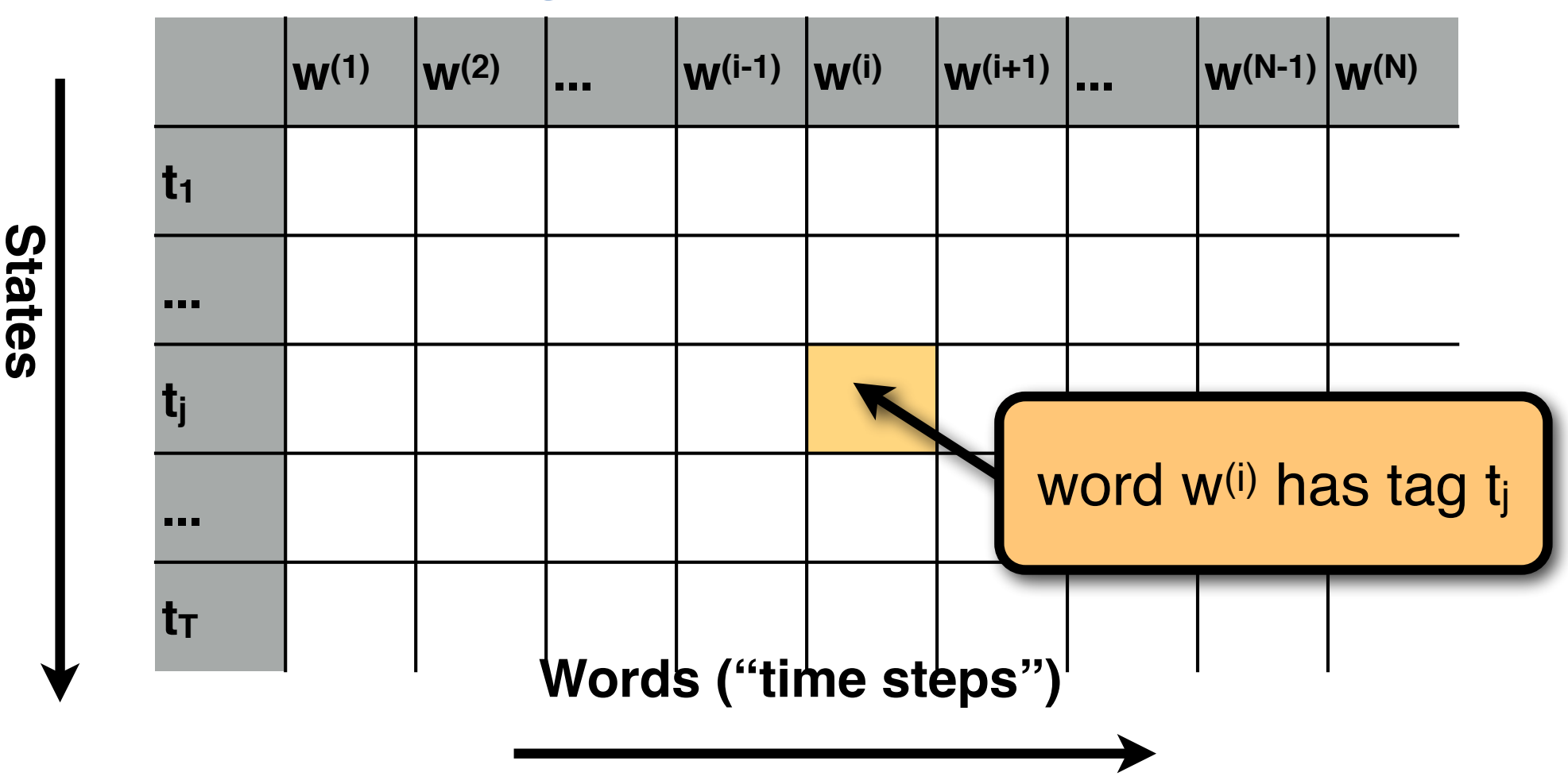

We use a N×T table ("**trellis**") to keep track of the HMM. The HMM can assign one of the T tags to each of the N words.

## Computing *P*(**t**,**w**) for one tag sequence

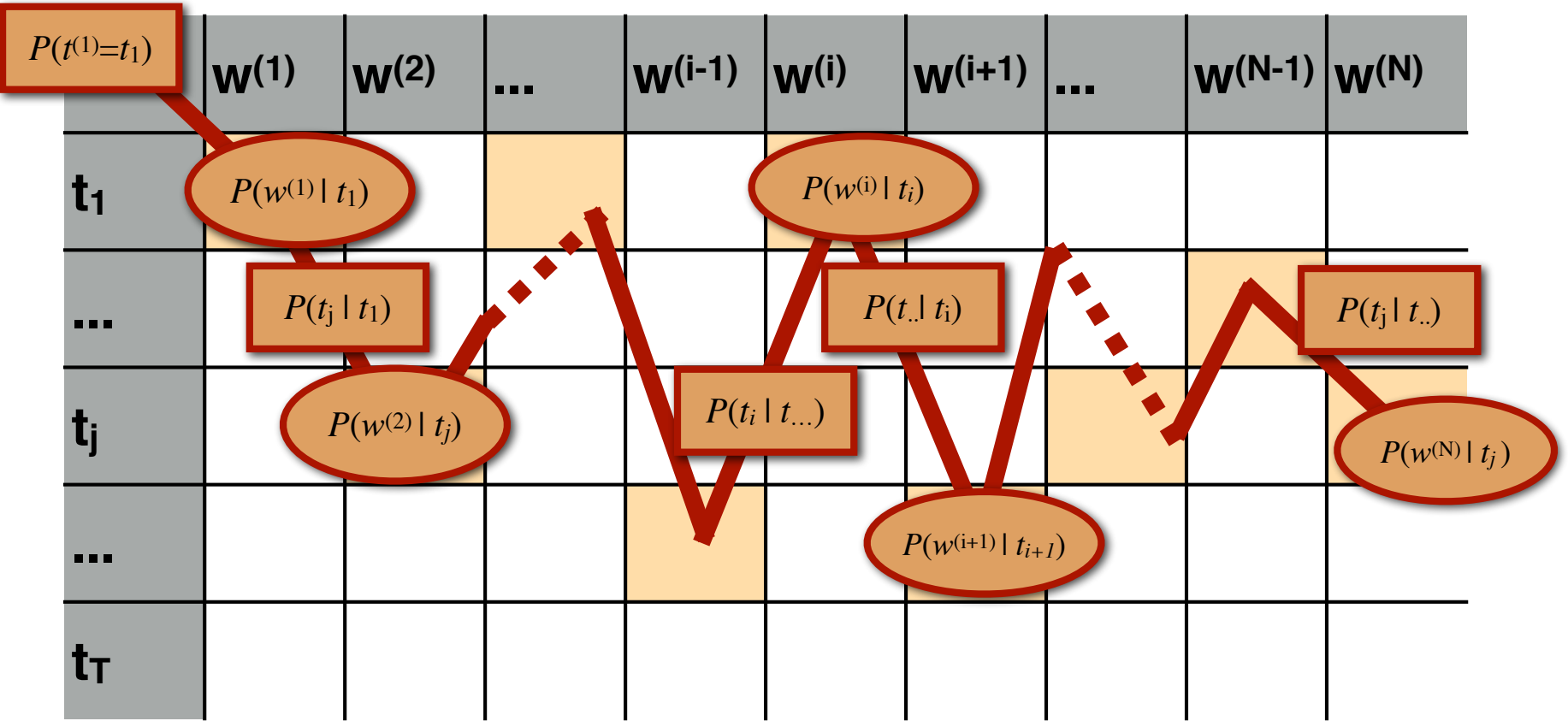

#### One path through the trellis  $=$  one tag sequence

**Task:** Find the tag sequence  $t^{(1)}...t^{(N-1)}t^{(N)}$ that maximizes the joint probability

$$
\pi\bigl(t^{(1)}\bigr)P\bigl(w^{(1)}\mid t^{(1)}\bigr)\prod_{i=2}^N P\bigl(t^{(i)}\mid t^{(i-1)}\bigr)P\bigl(w^{(i)}\mid t^{(i)}\bigr)
$$

The choice of  $t^{(1)}$  affects the probability of  $t^{(2)}$ , which in turn affects the probability of  $t^{(3)}$ , etc:  $\rightarrow$  We cannot fix  $t^{(1)}$  (or any tag) until the end of the sentence!  $\pi(t^{(1)})P\bigl(w^{(1)} \mid t^{(1)}\bigr)P\bigl(t^{(2)} \mid t^{(1)}\bigr)P\bigl(w^{(2)} \mid t^{(2)}\bigr)P\bigl(t^{(3)} \mid t^{(2)}\bigr) \dots$ 

#### Exploiting the independence assumptions

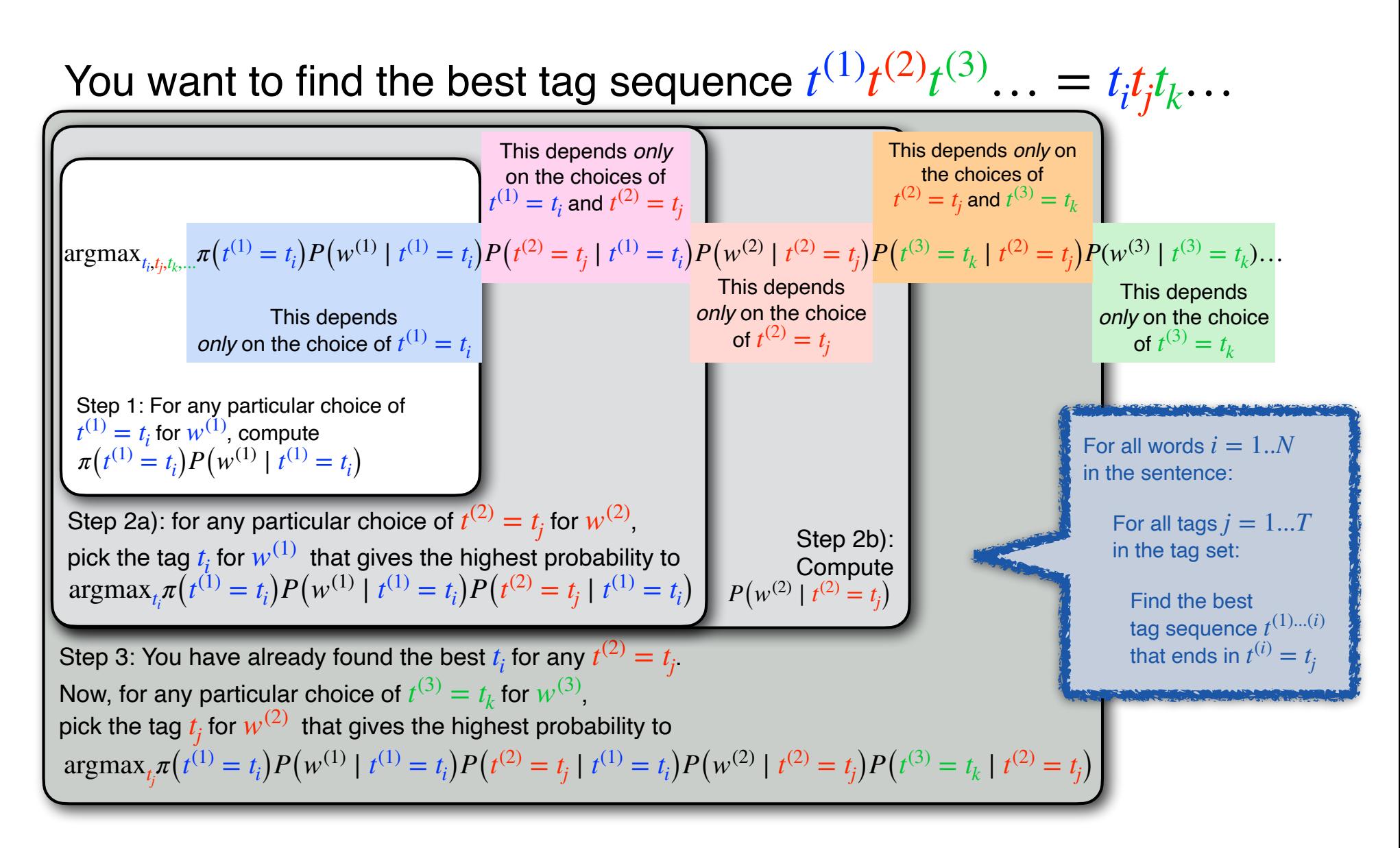

Assume we knew (for any tag  $t_j$ ) the maximum **probability** of any *complete* sequence *t* (1) …*t* (*N*)  $t$ hat  $\boldsymbol{ends}$  in that tag  $t^{(N)}=t_j$  [N: last word in **w**]

Call that probability the **Viterbi probability** of tag *t j* at position  $N$ , and store it as  $\textbf{trellis[N][j].}$ viterbi

Then, the **probability of the** *best* **tag sequence** (i.e. the maximum probability of *any* complete sequence  $t^{(1)}...t^{(N)}$  for our sentence is

**max***<sup>k</sup>*∈**{1,..,T}(trellis[***N***][***k***].viterbi)**

**Viterbi probability** of tag  $t_j$  for word  $w^{(i)}$ : **trellis[i][j].viterbi** The highest probability  $P(\mathbf{w}^{(1)...(l)}, \mathbf{t}^{(1)...(l)})$  of the prefix and *any* tag sequence  $\mathbf{t}^{(1)...(t)}$  ending in  $P\bigl(\mathbf{w}^{(1)...(i)},\mathbf{t}^{(1)...(i)}\bigr)$  of the prefix  $\mathbf{w}^{(1)...(i)}$  $\mathbf{t}^{(1)...(i)}$  ending in  $t^{(i)}=t_j$ 

trellis<sup>[i][j].viterbi = max  $P(w^{(1)}...w^{(i)}, t^{(1)}..., t^{(i)} = t_i)$ </sup>

The probability of the best tag sequence overall is given by:  $max<sub>k</sub>$  trellis[N][k].viterbi (the largest entry in the last column of the trellis)

CS447 Natural Language Processing (J. Hockenmaier) https://courses.grainger.illinois.edu/cs447/ The Viterbi probability trellis[i][j].viterbi (for any cell in the trellis) can easily be computed based on the cells in the preceding column, trellis[i-1][k].viterbi 10

**Viterbi probability** of tag  $t_j$  for word  $w^{(i)}$ : **trellis[i][j].viterbi** The highest probability  $P(\mathbf{w}^{(1)...(l)}, \mathbf{t}^{(1)...(l)})$  of the prefix and *any* tag sequence  $\mathbf{t}^{(1) \dots (t)}$  ending in  $P\bigl(\mathbf{w}^{(1)...(i)},\mathbf{t}^{(1)...(i)}\bigr)$  of the prefix  $\mathbf{w}^{(1)...(i)}$  $\mathbf{t}^{(1)...(i)}$  ending in  $t^{(i)}=t_j$ 

Viterbi probability of tag *t*<sub>k</sub> for Transition prob. Emission prob. for *t*j given *t*<sup>k</sup> for w(i) given *t*<sup>j</sup> the preceding word  $w$ <sup>(i-1)</sup> Initial probability for tag *t*<sup>j</sup> Emission probability for w(1) Base case: First word  $w^{(1)}$  in the sentence **Recurrence: Any other word**  $w^{(i)}$  in the sentence trellis[1][*j*] .viterbi =  $\pi(t_j)P(w^{(1)} | t_j)$ trellis[ $i$ ][ $j$ ] viterbi =  $\max_{k}$  (trellis[*i*−1][*k*] .viterbi  $\times$  P(t<sub>j</sub> | t<sub>k</sub>)P(w<sup>(i)</sup> | t<sub>j</sub>))

## Initialization

For a bigram HMM:

Given an N-word sentence  $w^{(1)}$ ... $w^{(N)}$  and a tag set consisting of T tags, create a trellis of size N×T

In the first column, initialize each cell trellis<sup>[1][k]</sup> as trellis[1][k] :=  $\pi(t_k)P(w^{(1)} | t_k)$ 

(there is only a single tag sequence for the first word that assigns a particular tag to that word)

# Viterbi: filling in the first column

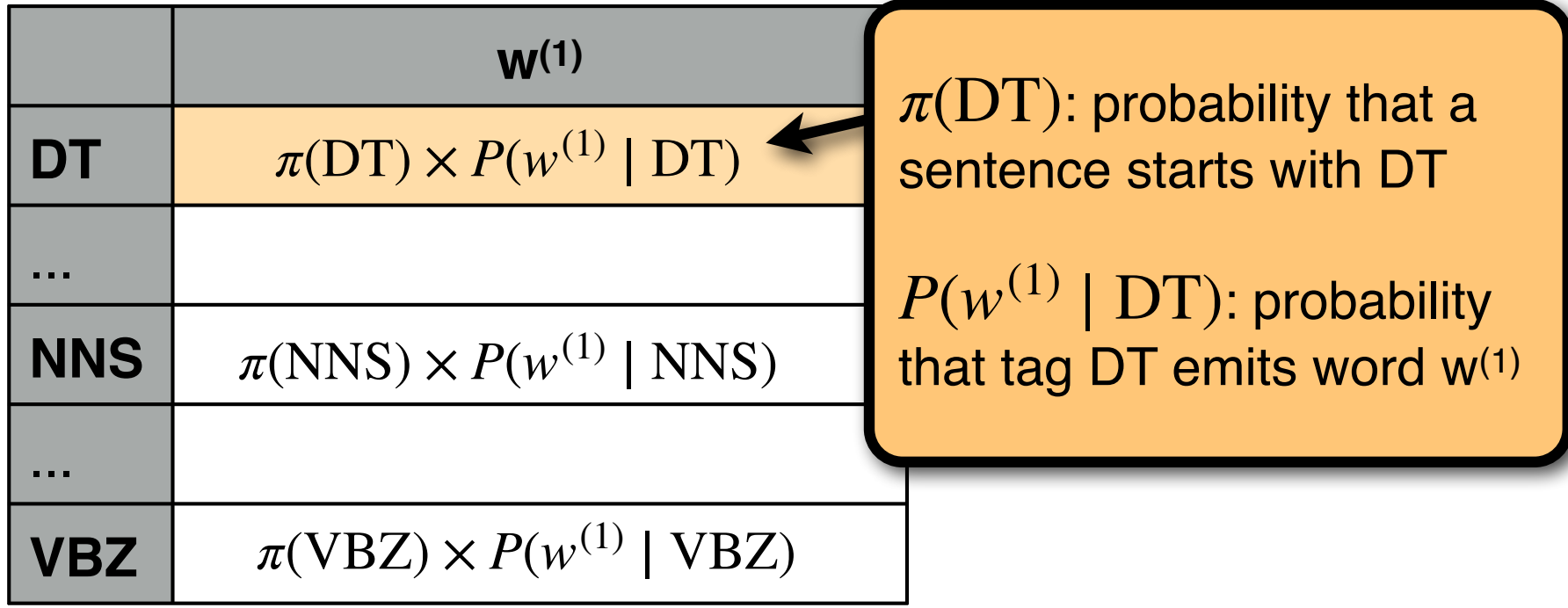

We want to find the best (most likely) tag sequence for the entire sentence.

Each cell **trellis**[i][j] (corresponding to word  $w^{(i)}$  with tag  $t_i$ ) contains:

- **trellis[i][j].viterbi:** the probability of the best sequence ending in *t*<sup>j</sup>
- **trellis[i][j].backpointer:** to the cell *k* in the previous column that corresponds to the best tag sequence ending in *t*<sup>j</sup>

CS447 Natural Language Processing (J. Hockenmaier) https://courses.grainger.illinois.edu/cs447/ 13

## At any internal cell

- For each cell in the preceding column: multiply its Viterbi probability with the transition probability to the current cell.
- Keep a single backpointer to the best (highest scoring) cell in the preceding column
- Multiply this score with the emission probability of the current word

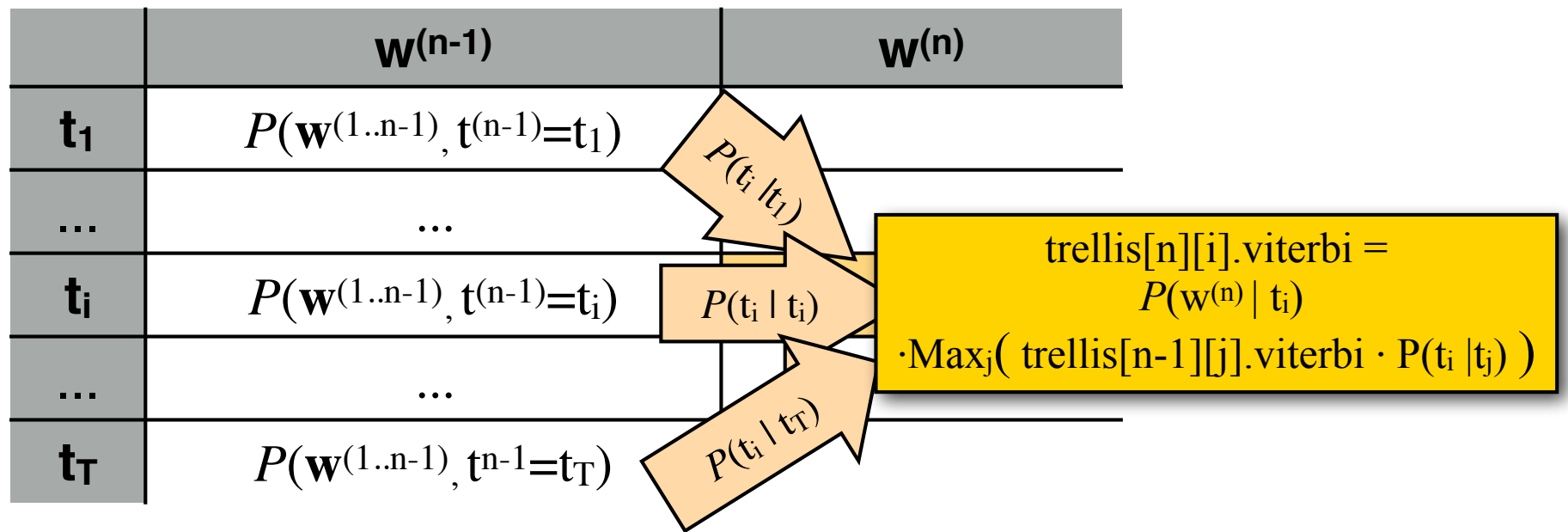

## At the end of the sentence

In the last column (i.e. at the end of the sentence) pick the cell with the highest entry, and trace back the backpointers to the first word in the sentence.

## Retrieving  $t^* = argmax_t P(t, w)$

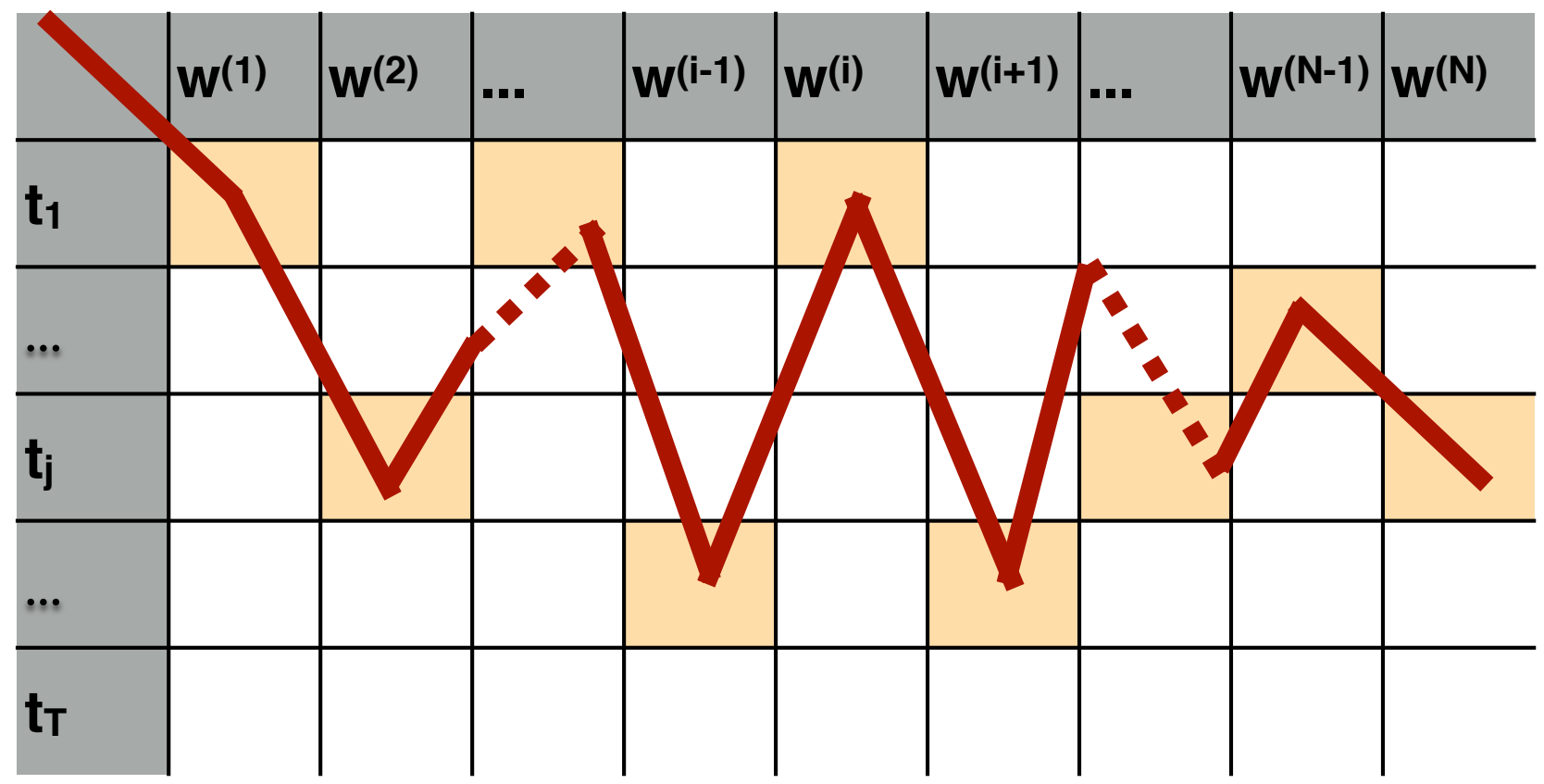

By keeping **one backpointer** from each cell to the cell in the previous column that yields the highest probability, we can retrieve the most likely tag sequence when we're done.

# Viterbi

**Each cell** trellis[i][j] (word  $w^{(i)}$  with tag  $t_i$ ) **contains**:

- **The Viterbi probability** trellis[i][j].viterbi: The maximum probability  $P(w^{(1)} \dots w^{(i)}, t^{(1)}, \dots, t^{(i)} = t_j)$ of any tag sequence that ends in *t*j for the prefix *w*(1)…(i)
- $-$  **A backpointer** trellis[i][j].backpointer =  $k^*$ to the cell trellis $[i-1][k^*]$  in the preceding column that corresponds to the tag

To fill trellis[i][j], find the best cell in the previous column (trellis[i-1][k\*]) based on the previous column and the transition probabilities  $P(t_i | t_k)$ 

k\* for trellis[i][j] :=  $Max_k$  ( trellis[i-1][k]  $\cdot P(t_i | t_k)$  )

The entry in trellis<sup>[i][j]</sup> includes the emission probability  $P(w^{(i)} | t_i)$ 

trellis[i][j] :=  $P(w^{(i)} | t_i) \cdot ( \text{trellis} [i-1] [k^*] \cdot P(t_i | t_k^*) )$ 

We also associate a backpointer from trellis[i][j] to trellis[i-1][k\*] Finally, return the highest scoring entry in the last column of the trellis (= for the last word) and follow its backpointers

## Viterbi

trellis[i][j].viterbi (word w<sup>(j)</sup>, tag t<sub>i</sub>) stores the probability of the best tag sequence for  $w^{(1)}$ ... $w^{(i)}$  that ends in  $t_i$ trellis<sup>[i][j].viterbi = max  $P(w^{(1)}...w^{(i)}, t^{(1)}..., t^{(i)} = t_i)$ </sup>

We can recursively compute trellis[i][j].viterbi from the entries in the previous column trellis<sup>[1-1]</sup>[1].viterbi  $trells[i][j].viterbi =$ 

 $P(w^{(i)}| t_i)$  **·Max**<sub>k</sub>( trellis<sup>[1-1][k].viterbi $P(t_i | t_k)$  )</sup>

At the end of the sentence, we pick the highest scoring entry in the last column of the trellis

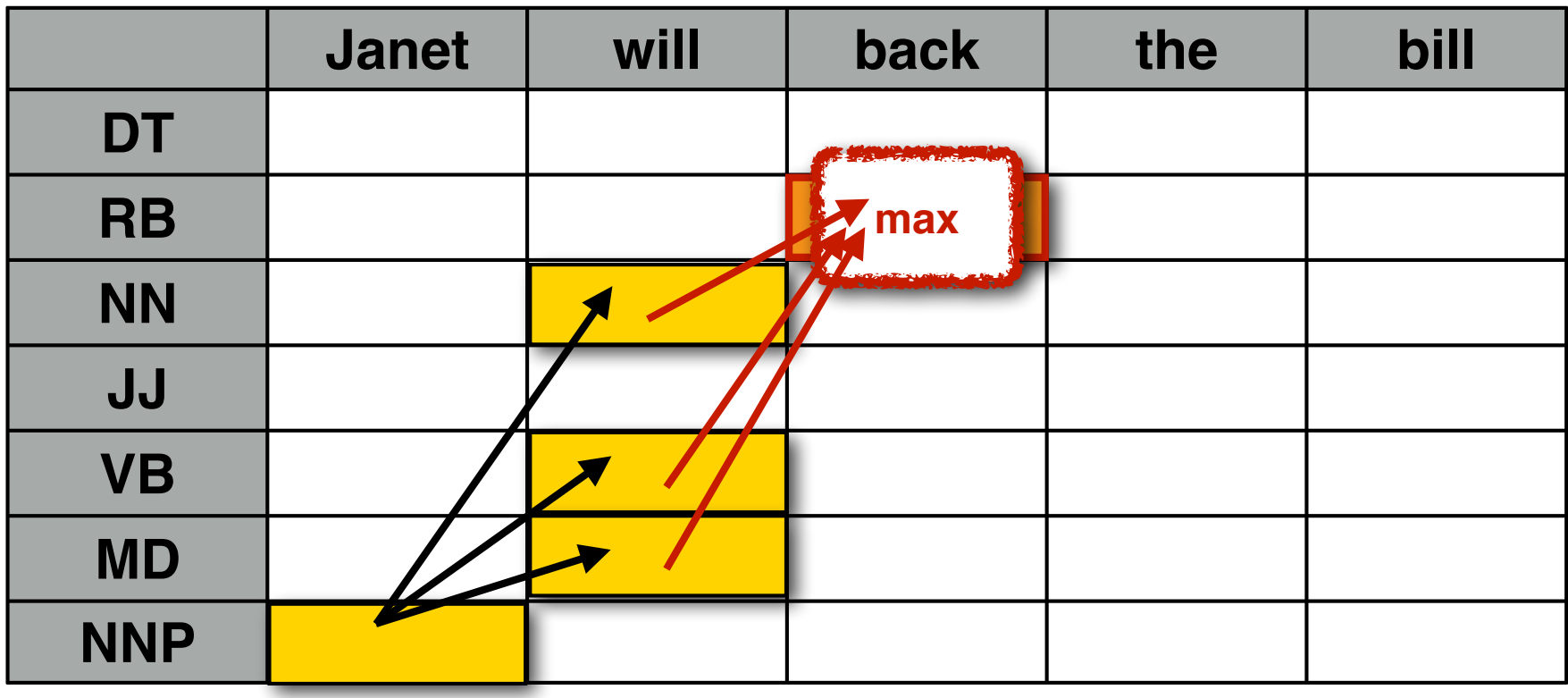

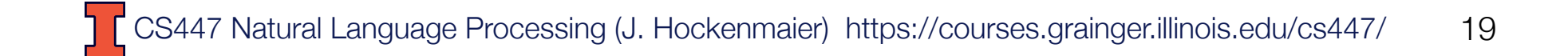

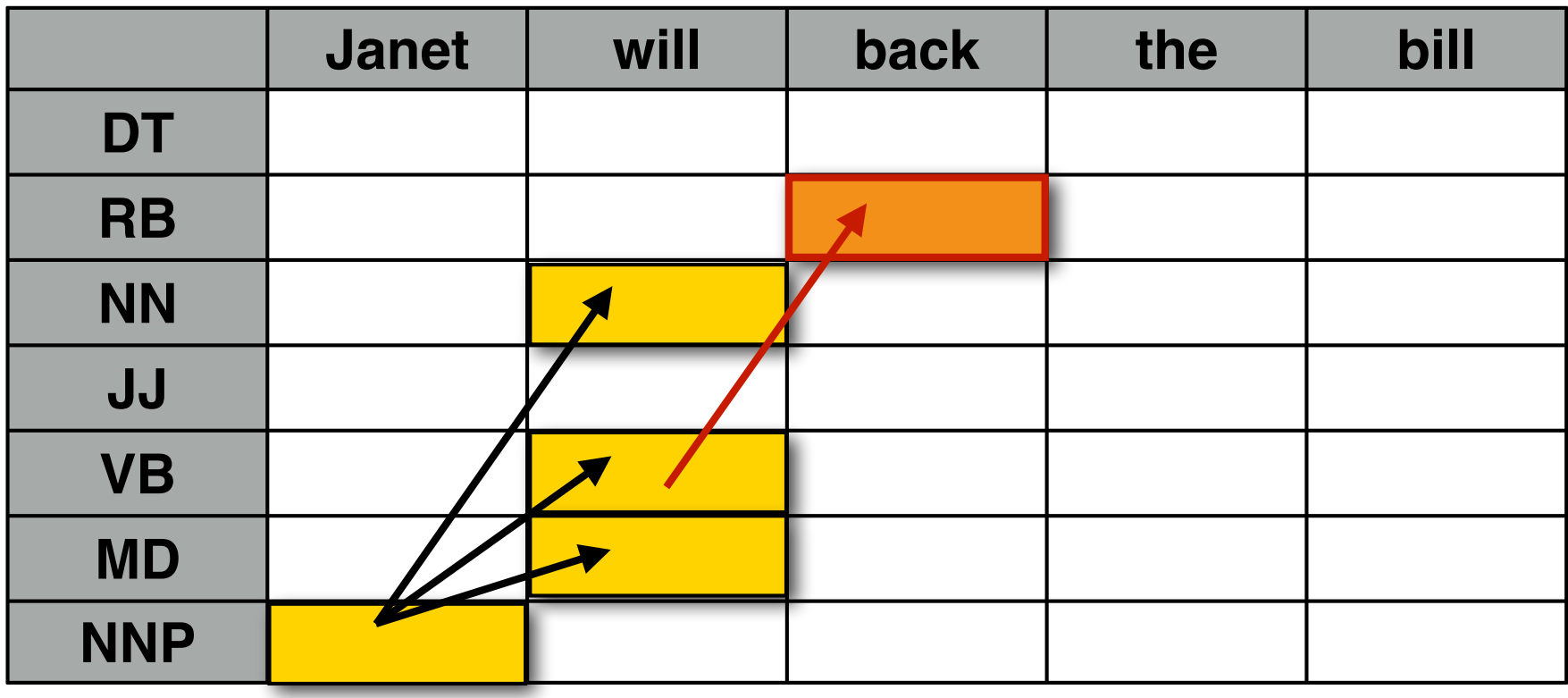

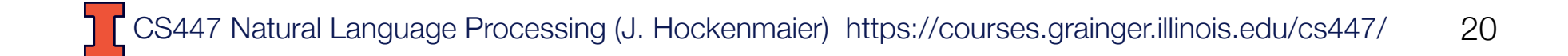

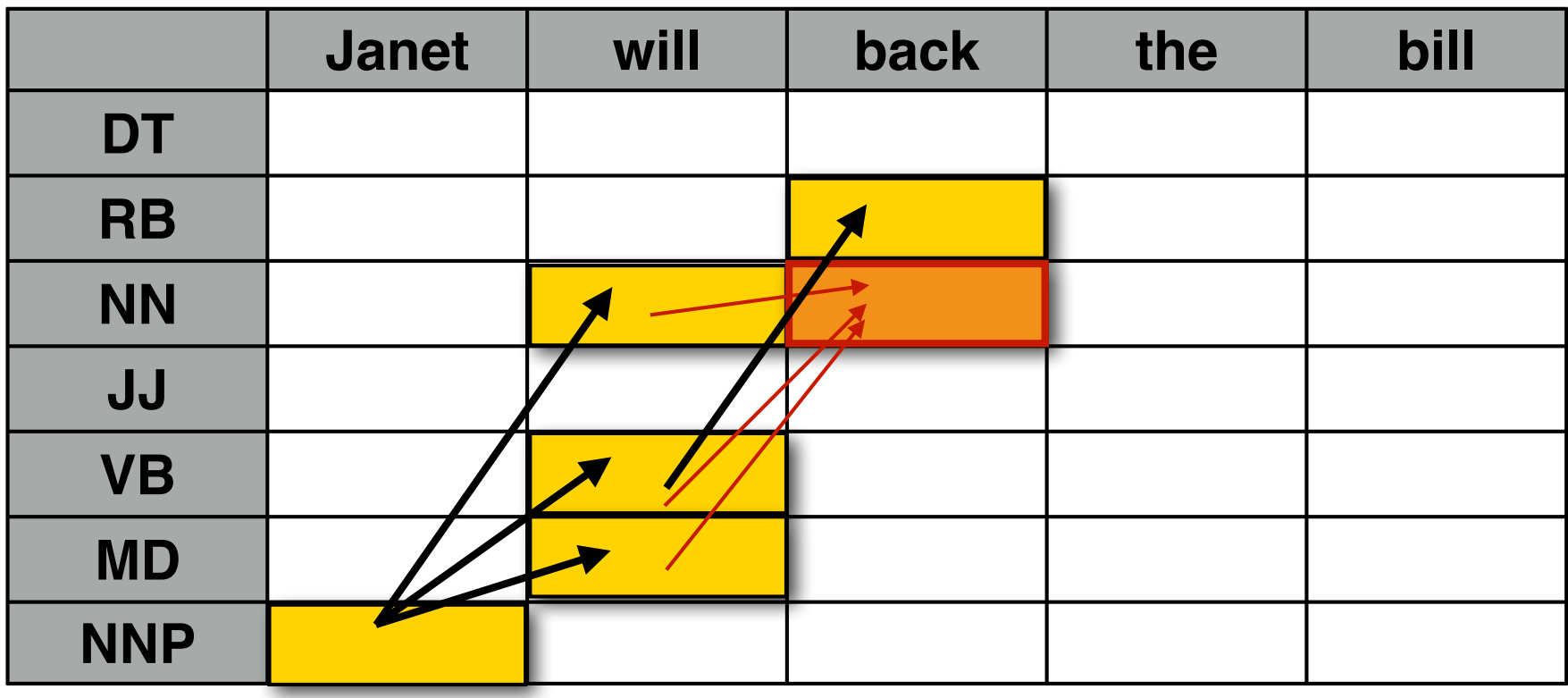

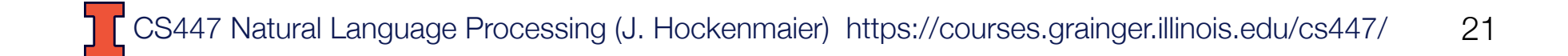

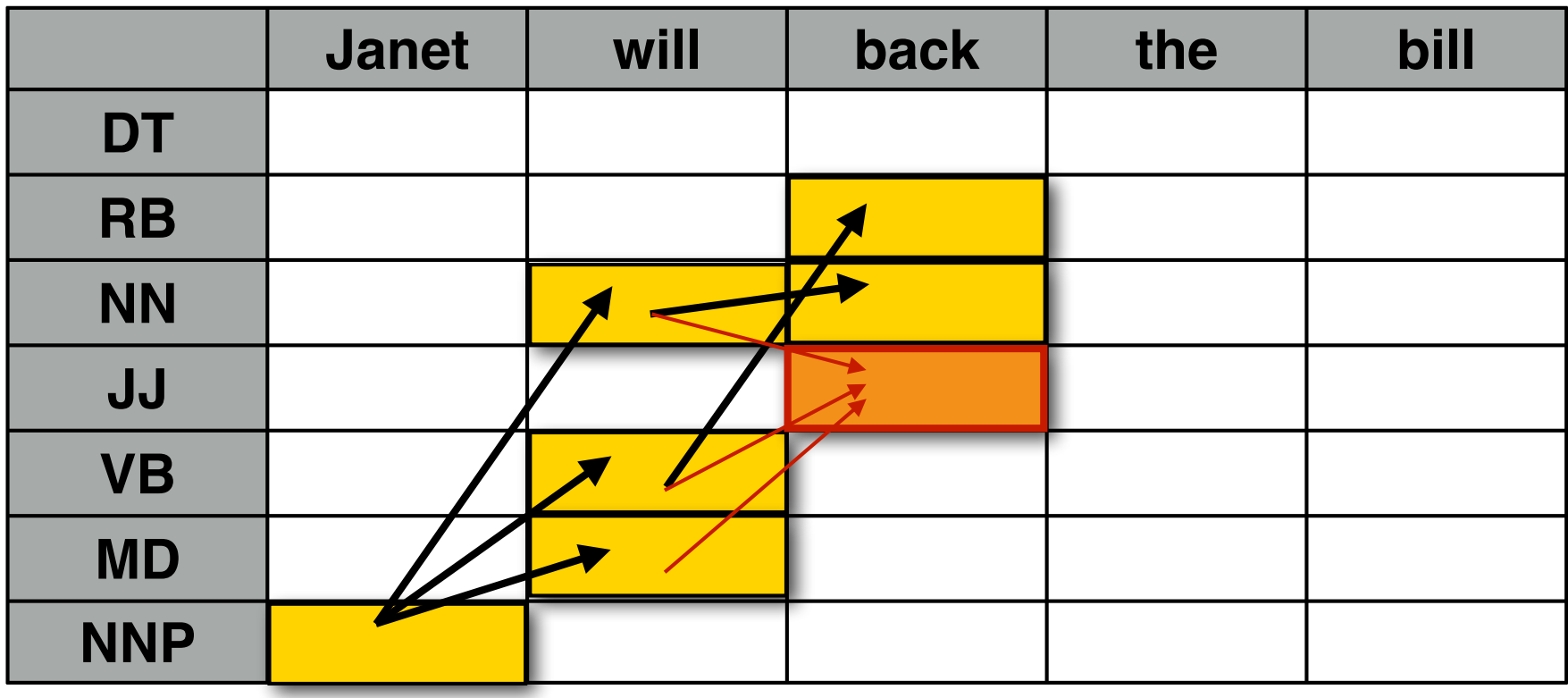

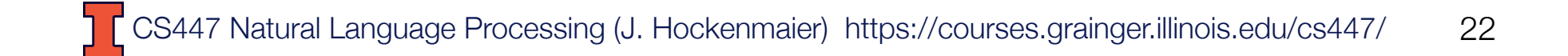

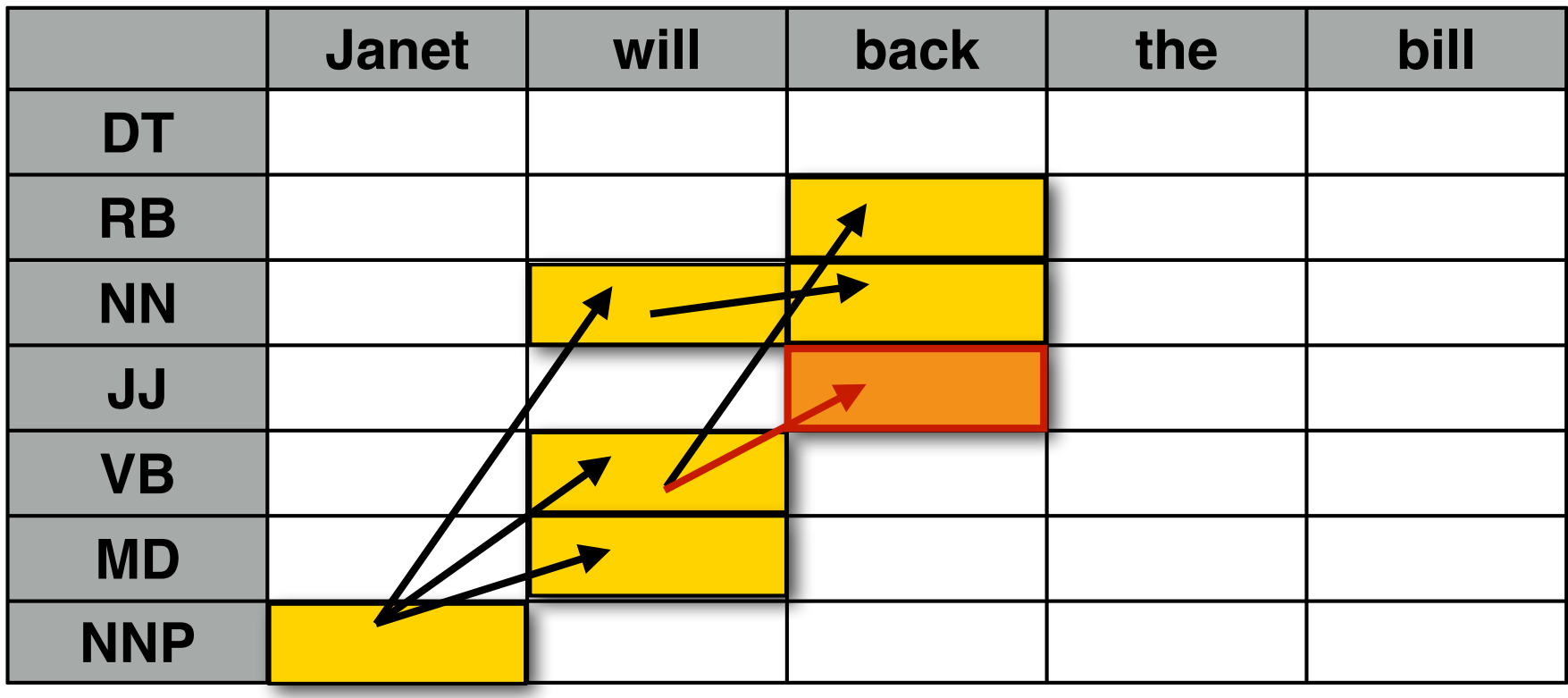

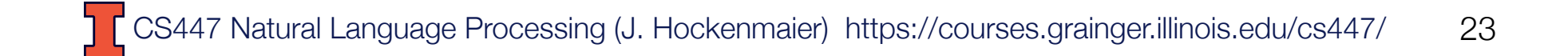

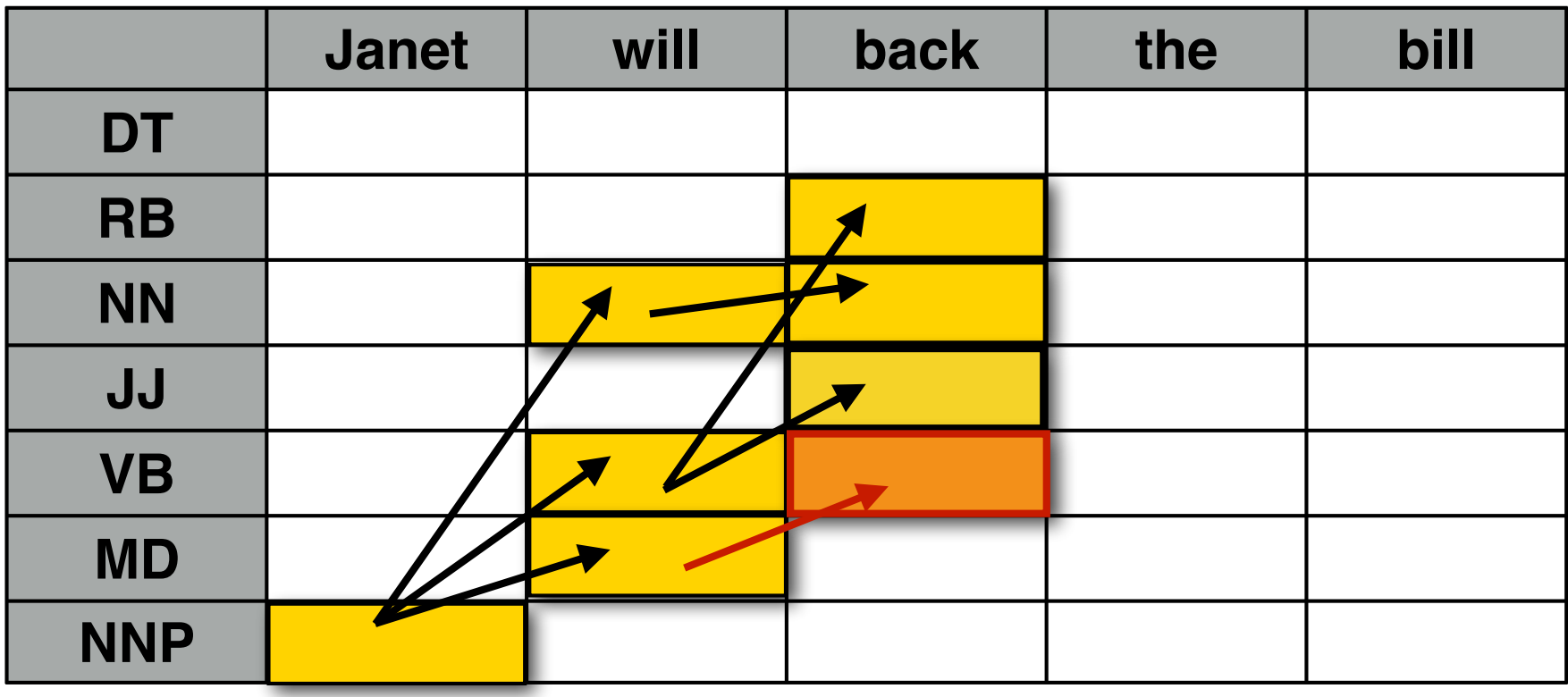

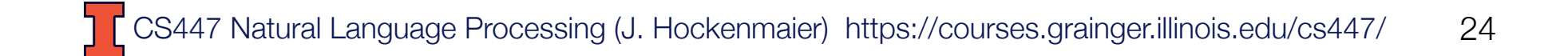

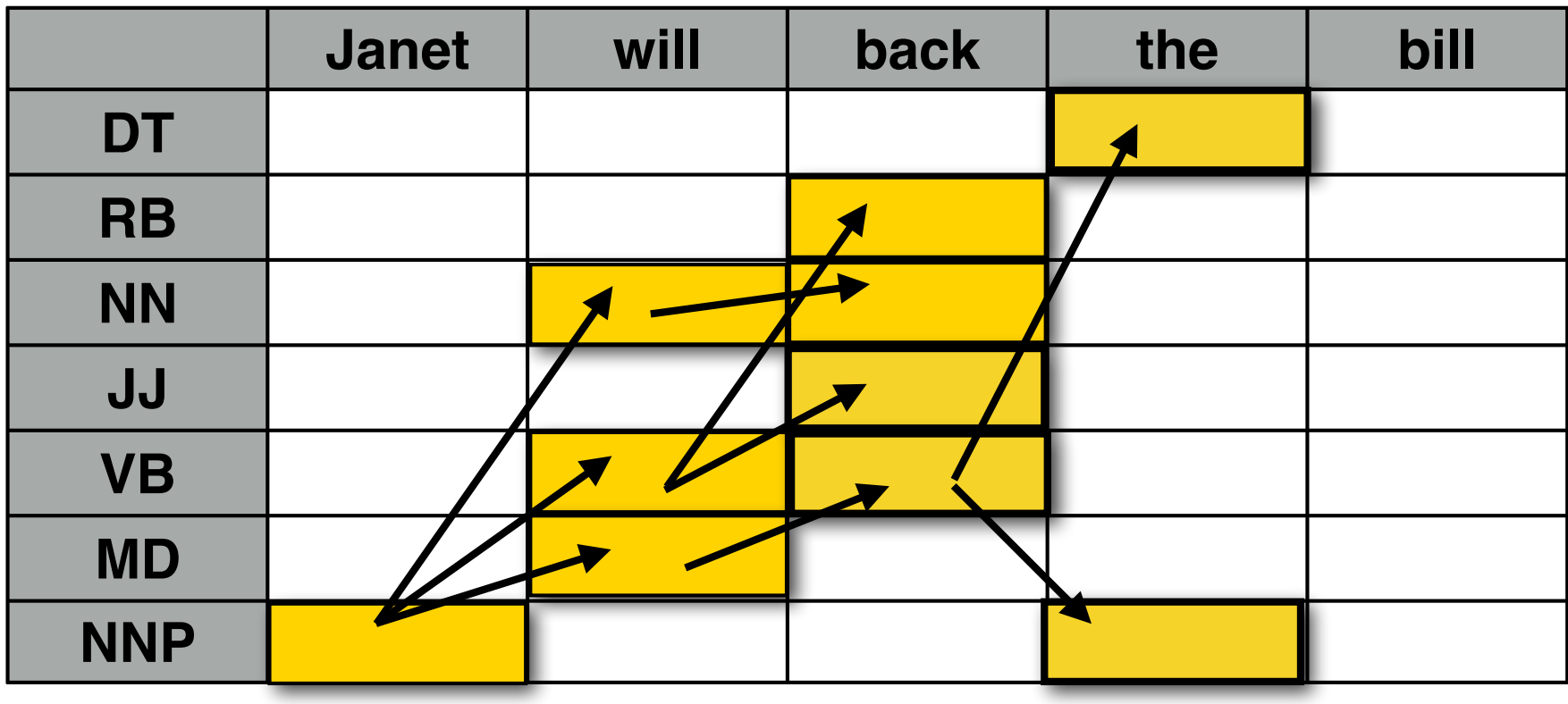

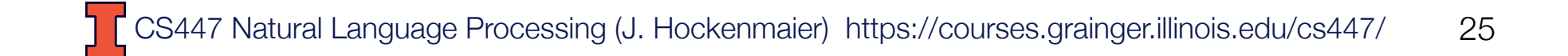

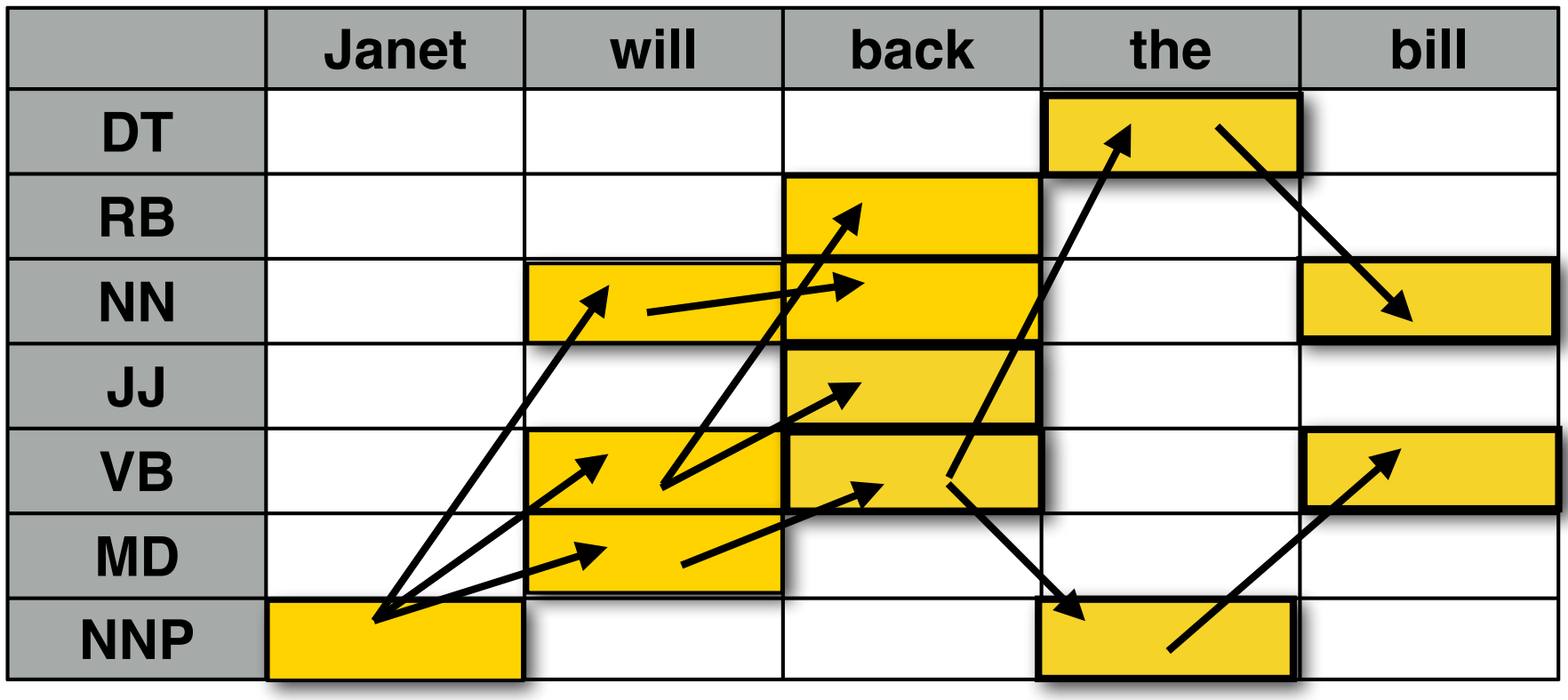

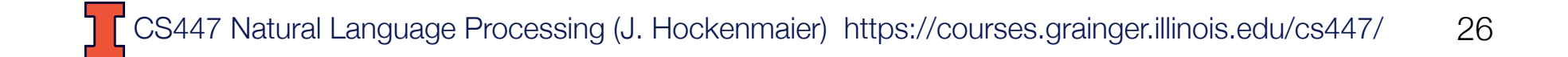

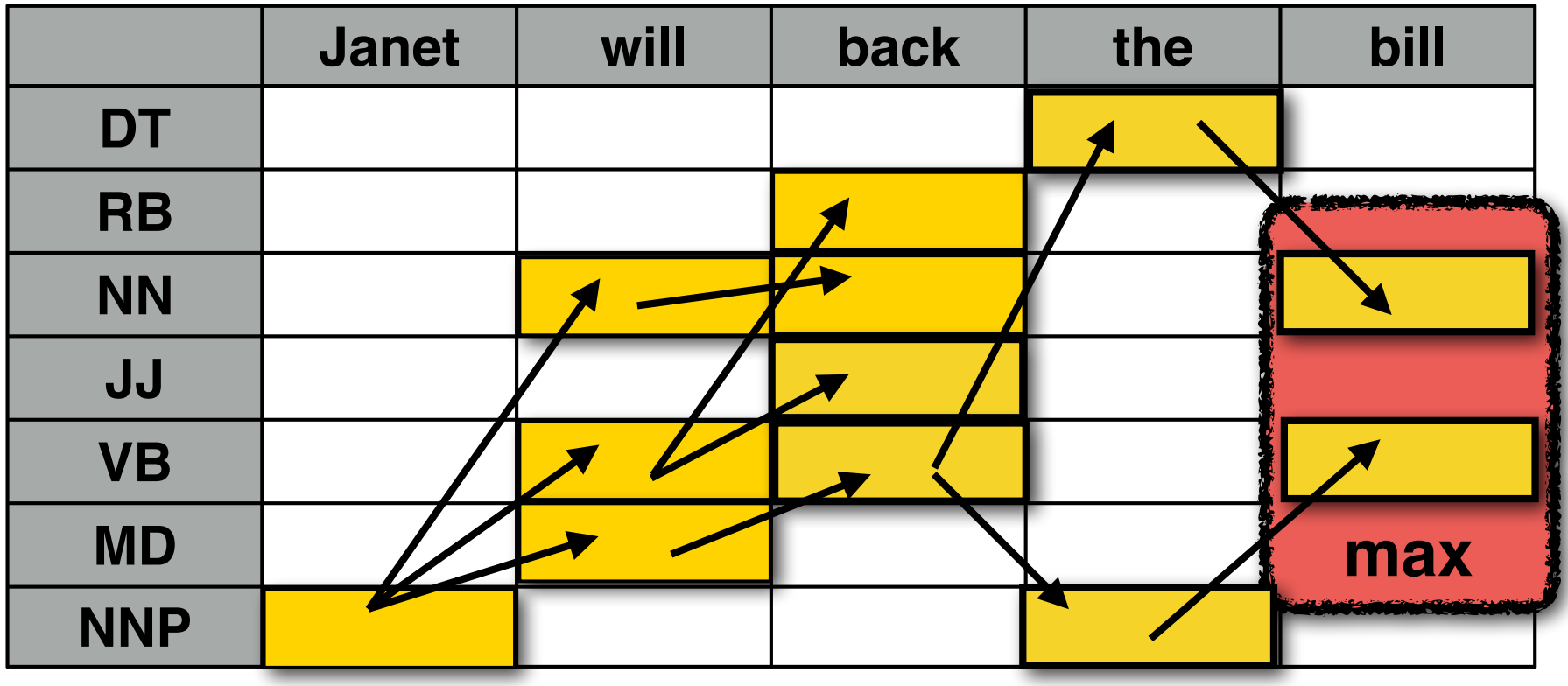

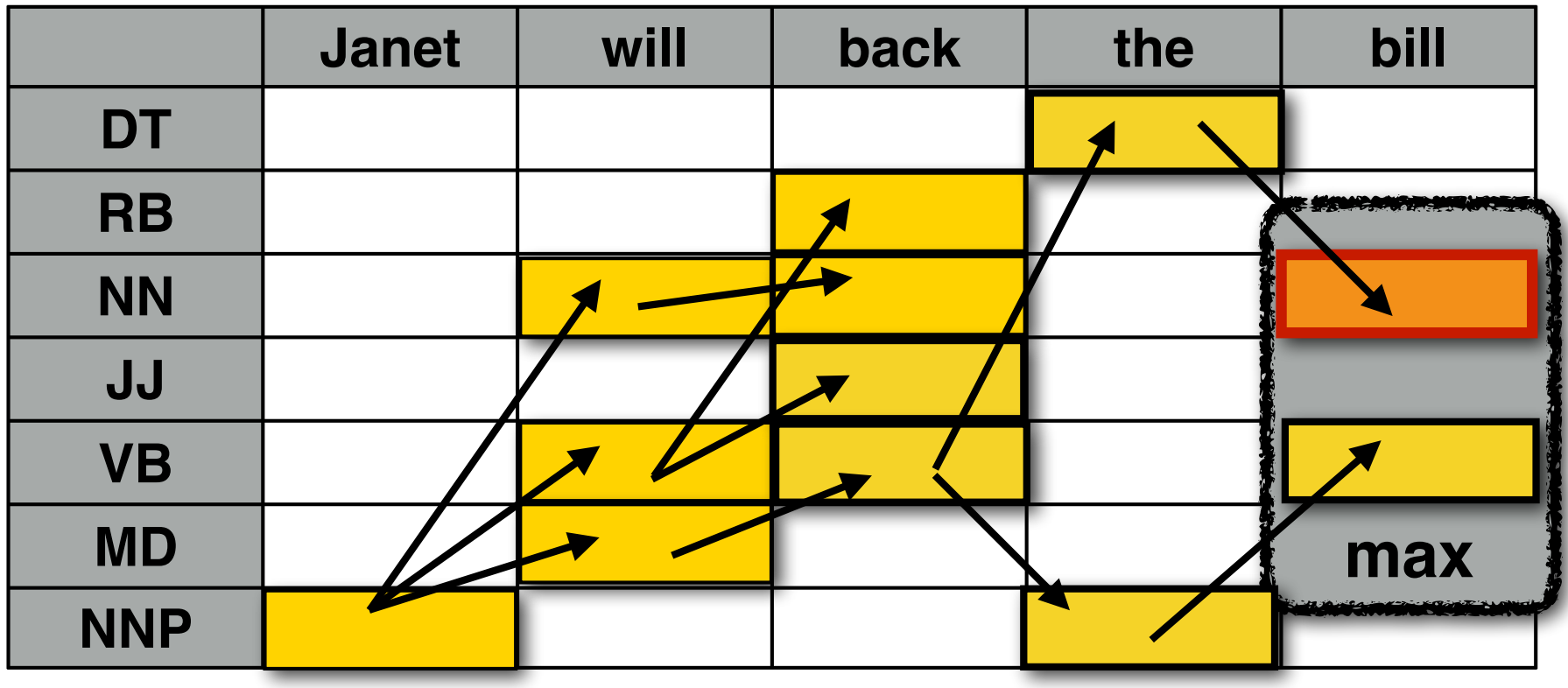

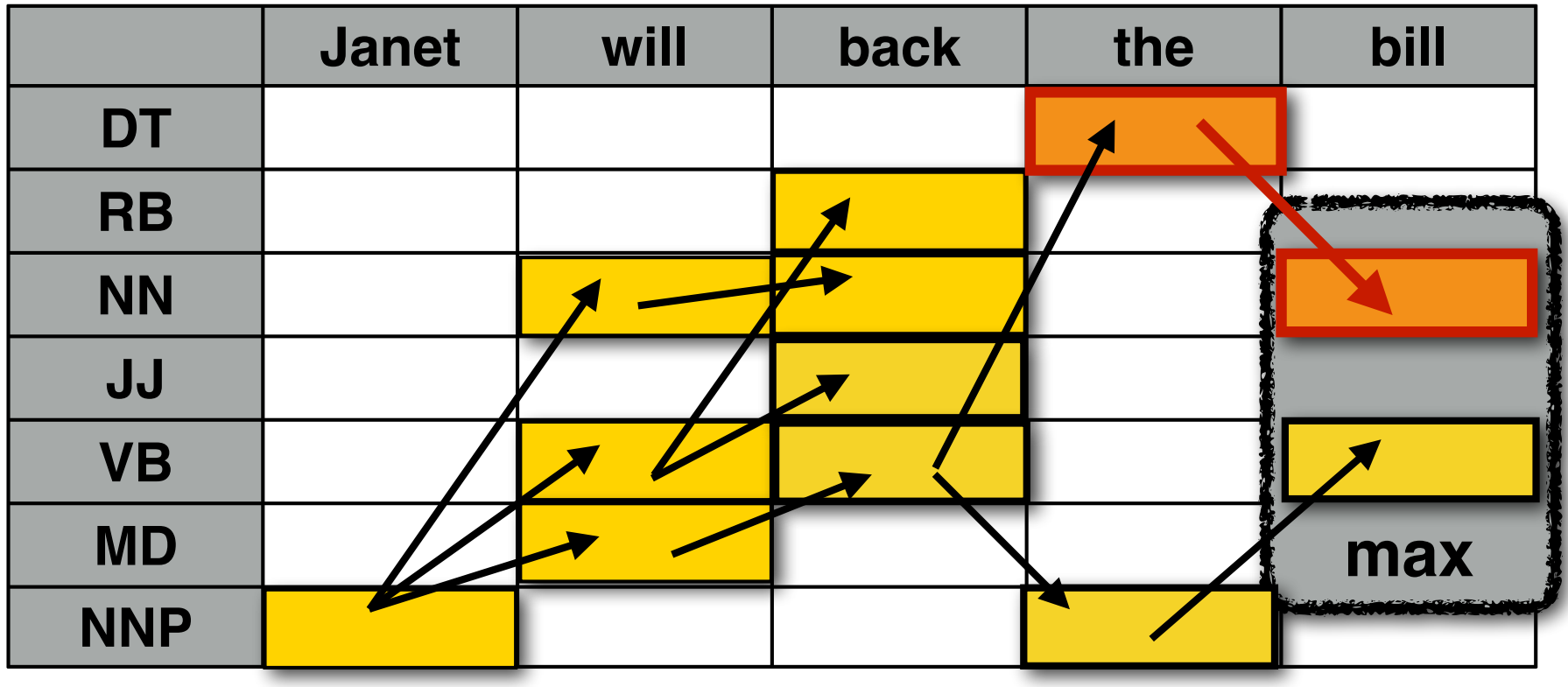

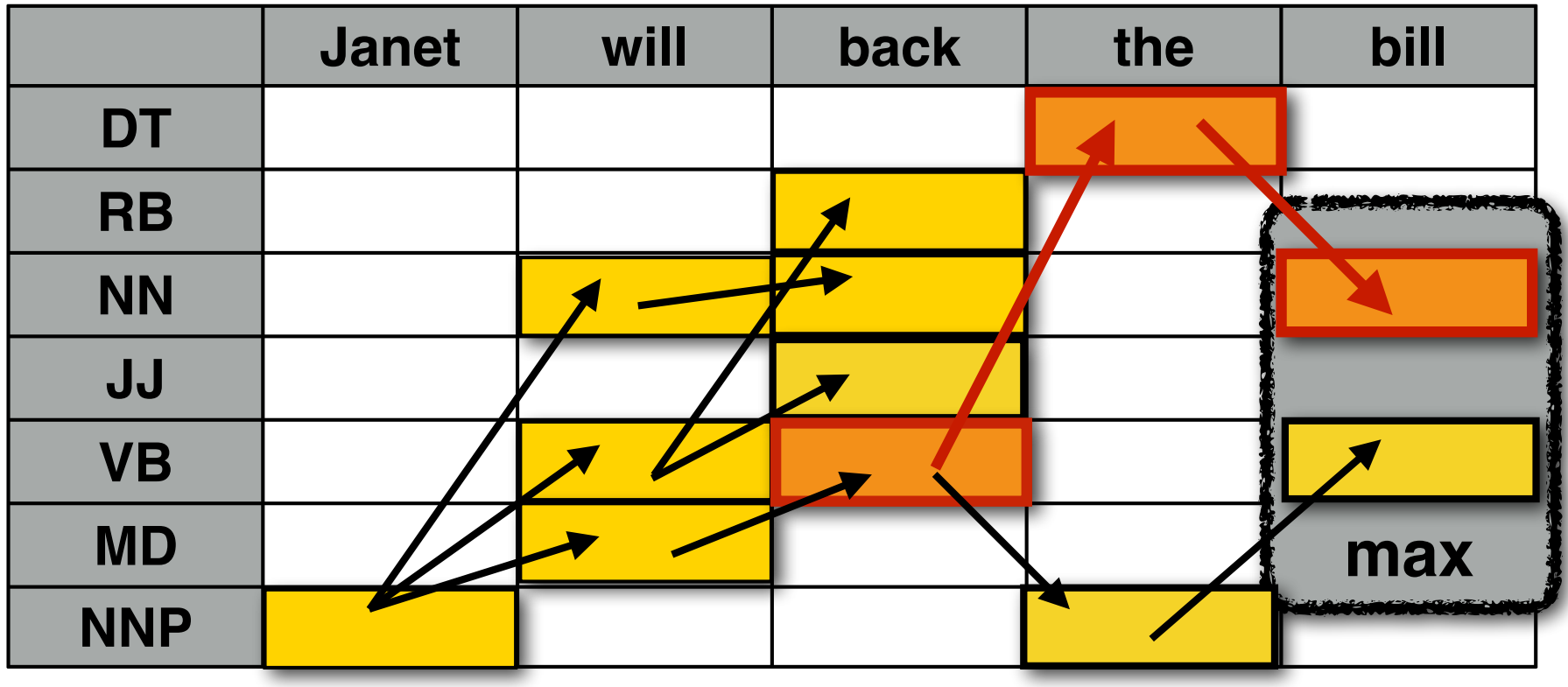

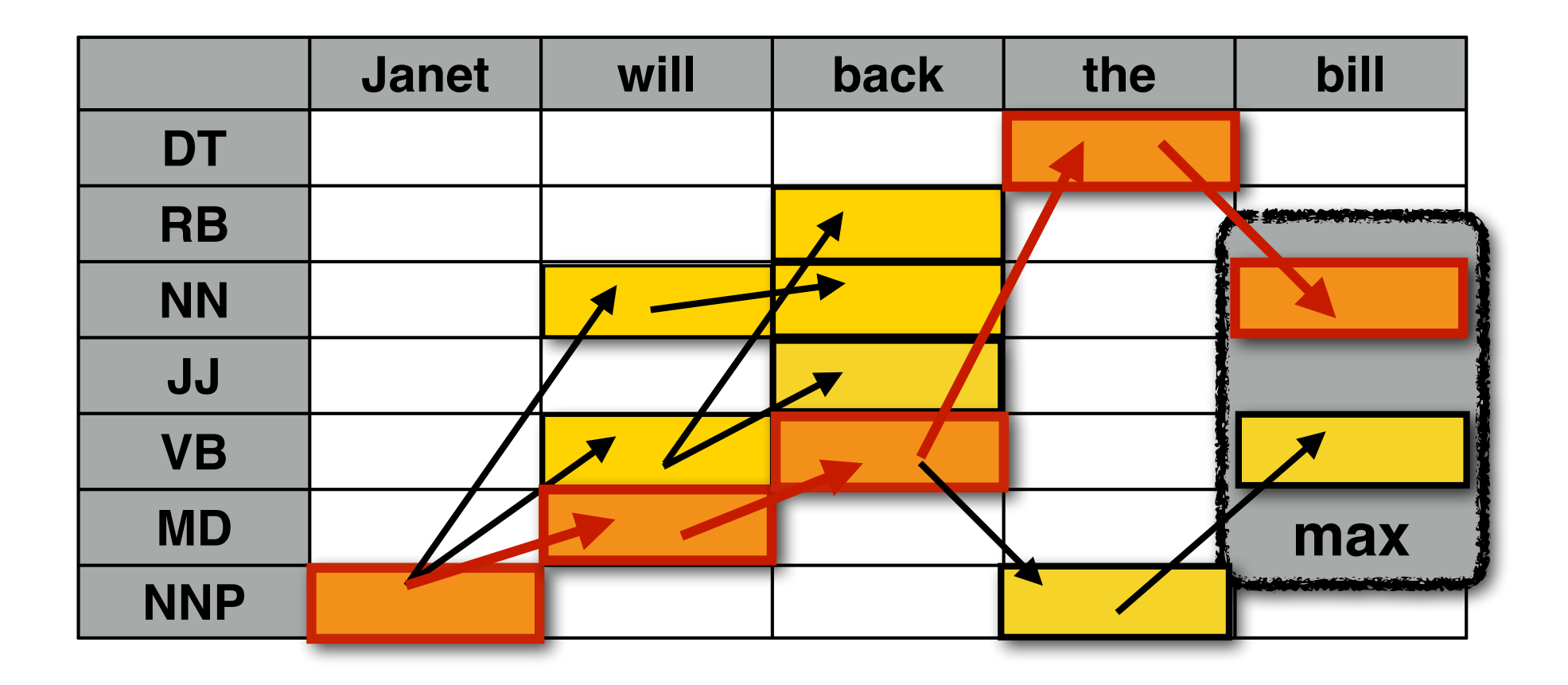

#### **Janet\_NNP will\_MD back\_VB the\_DT bill\_NN**

# The Viterbi algorithm

```
Viterbi( w1…n){ 
for t (1...T) // INITIALIZATION: first column
  trellis[1][t].viterbi = p_init[t] × p_emit[t][w<sub>1</sub>]
for i (2...n){ // RECURSION: every other column
  for t(1...T){
     trellis[i][t] = 0
     for t'(1...T)tmp = trellis[i-1][t'].viterbi \times p_trans[t'][t]
         if (tmp > \text{trellis}[i][t].\text{viterbi})trellis[i][t].viterbi = tmp
            trellis[i][t].backpointer = t<sup>}</sup> }
     trellis[i][t].viterbi \times=p emit[t][w<sub>i</sub>]}}
t max = NULL, vit max = 0; // FINISH: find the best cell in the last column
for t(1...T)if (trellis[n][t].vit > vit_max){t_max = t; vit_max = trellis[n][t].value }
return unpack(n, t_max);
}
```
### Viterbi for Trigram HMMs

In a Trigram HMM, transition probabilities are of the form:

 $P(t^{(i)} = t^{i} | t^{(i-1)} = t_j, t^{(i-2)} = t_k)$ 

The i-th tag in the sequence influences the probabilities of the  $(i+1)$ -th tag and the  $(i+2)$ -th tag:

…  $P(t^{(i+1)} | t^{(i)}, t^{(i-1)})$  …  $P(t^{(i+2)} | t^{(i+1)}, t^{(i)})$ 

Hence, each row in the trellis for a trigram HMM has to correspond to a pair of tags — the current and the preceding tag:

(abusing notation)

trellis[i] $\langle i, k \rangle$ : word w<sup>(i)</sup> has tag t<sub>i</sub>, word w<sup>(i–1)</sup> has tag t<sub>k</sub>

The trellis now has T<sup>2</sup> rows.

But we still need to consider only T transitions into each cell,

since the current word's tag is the next word's preceding tag:

Transitions are only possible from trellis[i]⟨**j**,k⟩ to trellis[i+1]⟨l,**j**⟩

### The three basic problems for HMMs

Given an **output sequence**  $w = w^{(1)} \dots w^{(N)}$ .

*w="she promised to back the bill"*

**Problem I (Likelihood):** find *P*(*w | λ* )

Given an HMM  $\lambda = (A, B, \pi)$ , compute the likelihood of the observed output,  $P(w | \lambda)$ 

**Problem II (Decoding i.e. Tagging):** find *Q=q*(1)*..q*(N)

Given an HMM  $\lambda = (A, B, \pi)$ , what is the most likely sequence of states  $Q = q^{(1)} \cdot q^{(N)} \approx t^{(1)} \cdot t^{(N)}$  to generate *w*?

**Problem III (MLE Estimation):** find *argmax <sup>λ</sup> P*(*w | λ* )

Find the parameters *A, B,*  $\pi$  which maximize  $P(w | \lambda)$ 

## Dynamic programming algorithms for **HMMs**

#### **I. Likelihood** of the input:

Compute *P*(*w| λ* ) for an *w* and HMM *λ*

㱺 **Forward algorithm**

#### **II. Decoding (=tagging)** the input:

Find best tags  $t^*$ = $argmax_t P(t | w, \lambda)$  for input w and HMM  $\lambda$ 

㱺 **Viterbi algorithm**

#### **III. Estimation (=learning the model):**

Find best model parameters *λ\*=argmax <sup>λ</sup> P*(*t, w | λ*) for unlabeled training data *w* 

#### 㱺 **Forward-Backward algorithm**

## Computing *P*(**w**): the Forward algorithm

To compute the probability of a sentence according to an HMM, we have to sum over all possible tag  $\textsf{sequences: } P(\mathbf{w}) = \sum P(\mathbf{w}, \mathbf{t})$ 

**t**

The **Forward algorithm** computes this sum efficiently: **Base case:** For the **first word** in the sentence, and for each tag j: forward[1][*j*] =  $\pi(t_j)P(w^{(1)} | t_j)$ 

**Recurrence:** For **any other word** i, and for each tag j: forward[*i*][*j*] =  $P(w^{(i)} | t_j) \sum \text{forward}[i-1][k]P(t_j | t_k)$ *k*

**End:** For the **last word** in the sentence, and for all tags k:  $P(\mathbf{w}) = \sum$  forward[*N*][*k*]

*k*

Same as Viterbi, except sum instead of max